## **Issue status category**

## **Field code**

%{issue.status.category}

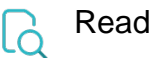

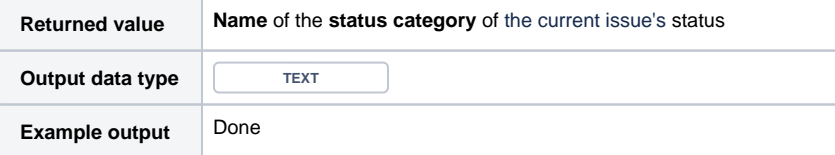

The status category name will be returned in **Jira's default language**. If a **translated** value should be returned in general this setting can be updated in the configuration of the [xApps library.](https://apps.decadis.net/display/JWTSDC/xApps+library)